# **Firmenberichte = Nouvelles des firmes**

Objekttyp: **Group**

Zeitschrift: **Geomatik Schweiz : Geoinformation und Landmanagement = Géomatique Suisse : géoinformation et gestion du territoire = Geomatica Svizzera : geoinformazione e gestione del territorio**

Band (Jahr): **110 (2012)**

Heft 9

PDF erstellt am: **02.05.2024**

## **Nutzungsbedingungen**

Die ETH-Bibliothek ist Anbieterin der digitalisierten Zeitschriften. Sie besitzt keine Urheberrechte an den Inhalten der Zeitschriften. Die Rechte liegen in der Regel bei den Herausgebern. Die auf der Plattform e-periodica veröffentlichten Dokumente stehen für nicht-kommerzielle Zwecke in Lehre und Forschung sowie für die private Nutzung frei zur Verfügung. Einzelne Dateien oder Ausdrucke aus diesem Angebot können zusammen mit diesen Nutzungsbedingungen und den korrekten Herkunftsbezeichnungen weitergegeben werden.

Das Veröffentlichen von Bildern in Print- und Online-Publikationen ist nur mit vorheriger Genehmigung der Rechteinhaber erlaubt. Die systematische Speicherung von Teilen des elektronischen Angebots auf anderen Servern bedarf ebenfalls des schriftlichen Einverständnisses der Rechteinhaber.

# **Haftungsausschluss**

Alle Angaben erfolgen ohne Gewähr für Vollständigkeit oder Richtigkeit. Es wird keine Haftung übernommen für Schäden durch die Verwendung von Informationen aus diesem Online-Angebot oder durch das Fehlen von Informationen. Dies gilt auch für Inhalte Dritter, die über dieses Angebot zugänglich sind.

Ein Dienst der ETH-Bibliothek ETH Zürich, Rämistrasse 101, 8092 Zürich, Schweiz, www.library.ethz.ch

# **http://www.e-periodica.ch**

# Leica GeoMoS 5.3: Monitoring-Prozess jetzt als sicherer Windows-Dienst integriert

Leica Geosystems stellt mit Leica GeoMoS v5.3 die neueste Version ihrer marktführenden Software für Monitoring-Anwendungen vor. Als wichtigste Neuerung gilt die Integration vonLeica GeoMoS Monitor in eine moderne und chere IT-Infrastruktur als Windows-Dienst. Damit können die automatisierten Messzyklen permadurchgeführt werden. Für grosse Monitoring-Projekte, in denen GNSS-Sensoren und mehrere Totalstationen mit Hunderten von Prismen installiert sind, wurden neue Funktionalitäten eingeführt, die das Konfigurieren des Systems erleichtern und die tenerfassung beschleunigen. Seit der Einführung im Jahr 2001 wird Leica GeoMoS von Fachleuten als hochflexible, automatische Monitoring-Lösung geschätzt. Die Software kann geodätische, geotechnische und meteorologische Sensoren binieren, um die Anforderungen jedes Monitoring-Projekts zu füllen, egal ob es gross oder klein, temporär oder permanent ist.

#### Leica GeoMoS Monitor läuft jetzt als Windows-Dienst

Leica GeoMoS Monitor steuert die Sensoren, erfasst und chert die Daten. Nun wurde die

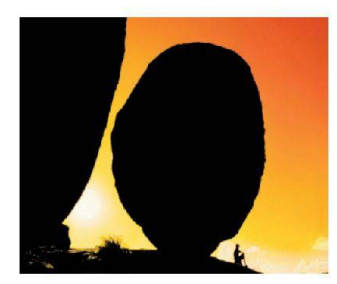

Der Messzyklus in Leica Geo-MoS Monitor wurde jetzt als Windows-Dienst integriert. Unabhängig von der zeranmeldung läuft der Monitoringprozess aktiv im Hintergrund bei voller Funktionalität.

Anwendung in eine grafische Benutzeroberfläche und einen Windows-Dienst unterteilt. Letzterer gewährleistet die bestmögliche Verfügbarkeit des automatisierten Messprozesses. Das Ausführen von GeoMoS Monitor als Windows-Dienst hat mehrere Vorteile: der Service ist schneller und unabhängig von der Benutzeroberfläche; zudem wird Leica GeoMoS Monitor automatisch neu gestartet, sobald das System ausfällt oder der Computer neu gebootet wird; und der Messprozess ist unabhängig vom angemeldeten Benutzer.

### Erweiterte Limit-Checks bei Bewegungen über lange Zeiträume

Die Limit-Checks für die richtigung bei Bewegungstendenzen wurden in Leica GeoMoS v5.3 erweitert. Das Intervall für die Langzeit-Limit-Checks wurde von 100 auf 2500 Stunden (drei Monate) erhöht, um es möglich zu machen, Grenzwerte auf fristige Trends zu prüfen. Bei vie-Monitoring-Projekten hat eben dieses Prüfen der Grenzwerte über einen längeren Zeitraum einen grossen Vorteil: Für langsame Bewegungen, deren Werte vergleichbar mit dem Messrauschen eines Sensors sind, verhindert der neu integrierte weiterte Limit-Check, dass das System irrtümlich eine Benachrichtigung versendet.

## Automatisches Sortieren von Punkten in Punktgruppen nach Horizontalwinkeln

Um den Messzyklus innerhalbvon Punktgruppen effizienter zu stalten, werden die Punkte idealerweise in auf- oder absteigender Reihenfolge ihrer Horizontalwinkel-Werte gemessen. In der neuen Version von GeoMoS wurde im Dialogfenster des Punkt-Editors eine automatische Sortie¬

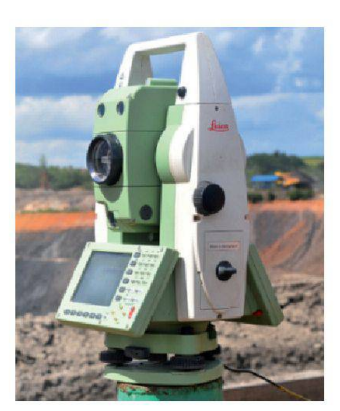

Das automatische Sortieren von Punkten erlaubt einen fizienteren Messablauf, beispielsweise im Tagebau, wooft Hunderte von Prismen installiert sind.

rung nach dem Horizontalwinkel eingeführt. Diese neue Funktionalität ist speziell für das Überwachen der Hangstabilität im Tagebau hilfreich, wenn zusätzliche Prismen innerhalb einer grossen Punktgruppe installiert werden. Das automatische Sortieren und die anschliessende Messung in einem Durchlauf beschleunigen und verkürzen die Messzyklen.

#### Verfügbarkeit

Leica GeoMoS 5.3 ist ab sofort verfügbar und kann vom denportal myWorld @Leica Geosystems heruntergeladen wer-Weitere Auskünfte erteilen die Leica Geosystems Vertriebsgesellschaften und autorisierten Fachhändler. Die Software ist für alle Kunden mit einem gültigen Leica GeoMoS Customer Care Paket kostenlos.

Weitere Informationen über Monitoring-Lösungen von Leica Geosystems und den Hard-und Software-Komponenten unter www. leica-geosystems.ch/de/Monito-Loesungen\_4211.htm

Leica Geosystems AG Europa-Strasse 21 CH-8152 Glattbrugg Telefon 044 809 33 11 Telefax 044 810 79 37 info.swiss@leica-geosystems.com www.leica-geosystems.ch

# Die neue Rolle der Kartografen

Das Aufkommen von Internet-KartenunddieMöglichkeitfür praktisch jeden Anwender, auf einfachem Weg eigene interaktive Kartenanwendungen zu produzieren, stellt die Kartografen vor neue Herausforderungen.

Interaktive Karten in browsern und Karten-Apps auf Smartphones bzw. Tablets - diese Kartenformen verdrängen die herkömmliche Papierkarte im tagsgebrauch immer mehr. Erstaunen tut dies wenig, bringen diese neuen Internet-Karten doch zahlreiche Vorteile für die Kartennutzer mit sich. Der häufig kostenlose Zugang ist ein Beispiel. Ein weiterer Vorteil ist, dass der wender dank hilfreicher Funktiound GPS-Empfängern in

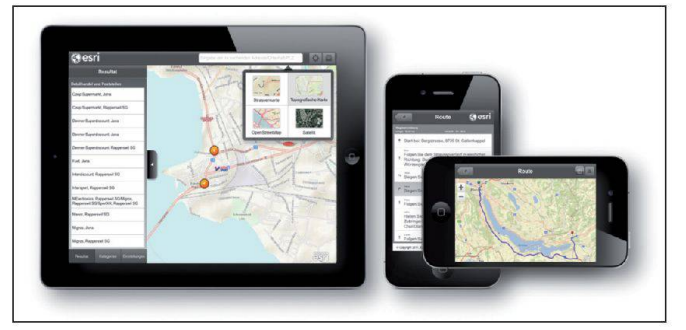

Abb. 1: Interaktive Karten auf Tablets und Smartphones.

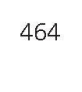

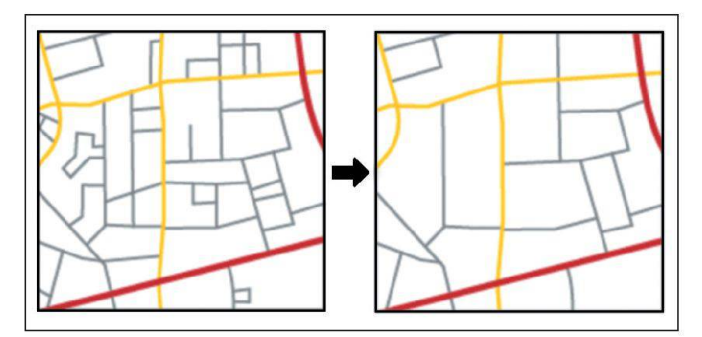

Abb. 2: Strassennetzwerk ausdünnen.

Smart Devices bei der effizienten Erledigung von Kartennutzungsaufgaben unterstützt wird. Ein grosser Mehrwert sind zudemdie mit Hilfe der neuen Medien lichen Mash-ups mit passenden Zusatzinformationen, welche weise sogar in Echtzeit angeboten werden.

Die Verlagerung bei der nutzung von Papierkarten hin zu interaktiven Internet-Karten bringt neue Herausforderungen in der Kartenerstellung mit sich. Die reine Kartengrafik ist griert in eine Webanwendung, für deren Erstellung neben Kartografie- auch Interfacedesign- und Programmier-Know-how gefordert sind. Dank einfach zu benutzender Tools produzieren aber immer mehr Anwender ohne derartige Kenntnisse ihre eigenen Internet-Karten und werden dabei zu Kartenautoren. Da die henden Tools den Kartografie-Bereich oft wenig abdecken, sultieren teilweise grafisch ungenügende Darstellungen. Ein häufiges Beispiel ist die fehlende Generalisierung der Karteninhalte. Früher war der Kartograf heitlich alleine zuständig für die korrekte Kartengestaltung, heute ist sein Einfluss in diesem Bereich klar rückläufig. Um die kartografischen Prinzipien dennoch zu bewahren, ist er gefordert, diese in Tools zu integrieren und Hilfestellungen anzubieten, um die automatisierte Erstellung von attraktiven Internet-Karten zu ermöglichen.

Esri integriert kartografische zipien seit jeher in die Produktpalette – diverse Tools und Hilfestellungen sind bereits heute nutzbar. Ein Beispiel aus der Basissoftware ArcGIS for Desktop ist das Werkzeug «Strassennetzwerk ausdün-» welches die Generierung eines vereinfachten Strassennetzes zur Darstellung in einem kleineren Massstab ermöglicht (Abb. 2). Kartografische Hilfestellungen bietet das Esri Mapping Center http://mappingcenter.esri.com). Kartografen beantworten zerfragen und geben in einem Blog Tipps und Tricks zur grafischen Arbeit mit der Software. Die mit Desktop-Software aufbereiteten Inhalte lassen sich mit ArcGIS for Server als Kartendienste für Webanwendungen publizieren oder kostenlos auf

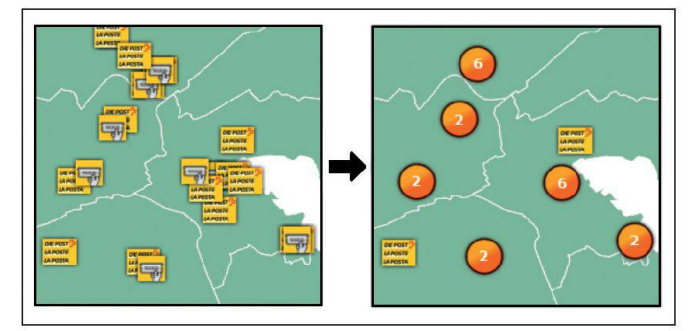

Abb. 3: Punktgeneralisierung durch Clustering.

ArcGIS Online laden. Für die tigstellung der Internet-Karte kann der Autor auf verschiedene Lösungen zurückgreifen. ArcGIS Online bietet die kostenlose Möglichkeit, die erstellten Inhalte mit vordefinierter Funktionalität zu kombinieren. Wer seine anwendung individueller gestalten will als es ArcGIS Online erlaubt, kann auf die ArcGIS APIs für Webbrowser, Smartphones und Tablets zurückgreifen. Falls dies wiederum zu programmierlastig ist, existiert die Alternative, konfigurierbare Kartenviewer zu verwenden. Alle Viewer und APIs bieten die Möglichkeit, Karteninhalte in einer zeitgemässen Oberfläche darzustellen, mit einem grossen Funktionalitätsumfang zu erweitern und mit attraktiven Basiskarten zu kombinieren.

Neben den bestehenden Tools und Lösungen bietet die Esri ternehmensgruppe Dienstleistungen im gesamten Bereich der Kartografie an. Selbstverständlich sind in diesen Dienstleistungsteams auch Kartografen involviert – ganz dem Trend entsprechend, dass dermoderne Kartograf nicht einfach Karten gestaltet, sondern GIS-Fachleute und Softwarewickler aktiv in der Integration von Kartografie-Standards stützt. Ein Dienstleistungs-Beispiel, in dessen Rahmen ein Tool mit integrierten Kartografie-Re-

geln entstanden ist, ist der von Esri Schweiz entwickelte Punktgeneralisierungs-Service (Abb. 3). Ein Kartenautor, der seinen Punktdatensatz intelligent in einer interaktiven Karte darstellen will, bringt hierzu seine Daten in eine einfache standardisierte Struktur. Der Service kümmert sich um die Generalisierung und beantwortet Anfragen, indem er die eingelesenen Punkte mit her Performanz zu Aggregaten bzw. Cluster zusammenfasst. Die Antwort muss zum Schluss lediglich noch in Form von interaktiven Grafiken in der Internet-Karte gebildet werden.

Die Art und Weise, wie man Karten nutzt und erstellt, wird sich weiter verändern. Esri und seine Kartografen werden auch in kunft die Produkte- und Lösungspalette sowie das Dienstleistungsangebot dahingehend erweitern, dass jeder Anwender auf einfachem Weg attraktive Internet-Karten erstellen kann – Karten, welche nutzerfreundlich sind und sowohl funktionalen als auch hohen kartografischen Anforderungen entsprechen.

Esri Schweiz AG Josefstrasse 218 CH-8005 Zürich Telefon 058 267 18 00 info@esri.ch www.esri.ch

# LIDS im Gotthard Basis-Tunnel

## Der Gotthard Basis-Tunnel

Der Gotthard Basis-Tunnel GBT) gehört zur NEAT und ist der längste Eisenbahntunnel der Welt. Er erstreckt sich in zwei getrennten Röhrenüber je 57kmundbeginnt in Erstfeld (UR) und endet in Bodio (TI). Diese zwei Röhren sind durch 176 Querschläge alle ca. 320 m verbunden. Die schläge zwischen den beiden Tunnelröhren dienen als Technikräuund als Fluchtwege. Für die Stromversorgung des Tunnels gibt es fünf Einspeisepunkte mit 16-kV-Mittelspannungsspeisun-

gen. Diese sind in Technikgebäuden ausserhalb des Tunnels in Erstfeld, Amsteg, Sedrun, Faido und Bodio untergebracht und dienen auch für Steuerungs- und Kommunikationszwecke. In Erstfeld und Bodio erfolgen die Verbindungen direkt von den Bahntechnikgebäuden in den Tunnel. In Amsteg erfolgt die Einspeisung via Kabelstollen über den direkt beim Tunnel liegenden Speisepunkt. Für Sedrun erfolgt die Verbindung via einen 800 m hohen Vertikalschacht und in Faido via Zugangsstollen über die Techni-

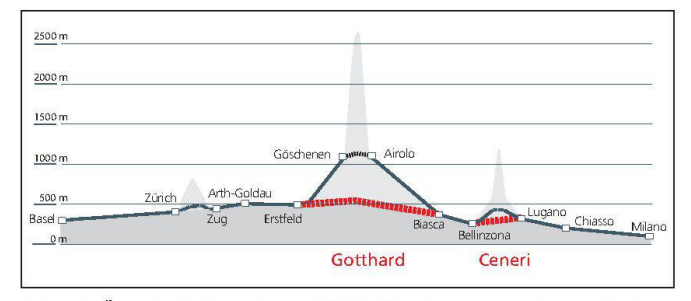

Abb. 1: Übersicht Flachbahn NEAT Quelle: www.alptransit.ch). Fig. 1: Vue d'ensemble du tracé de base NLFA (source: www.alptransit.ch).

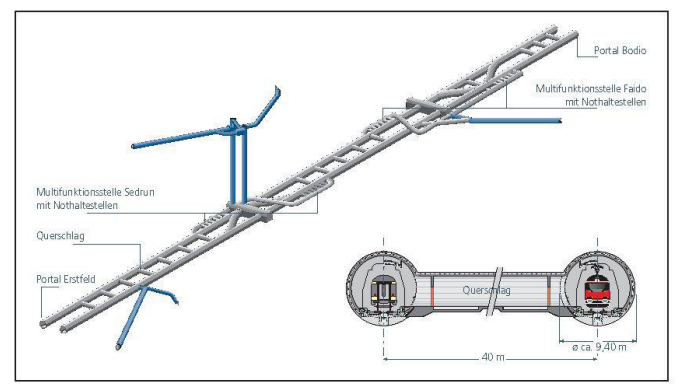

Abb. 2: Tunnelsystem (schematisch) mit Querschlagsquerschnitt Quelle: www.alptransit.ch).

Fig. 2: Système du tunnel (schématique) avec coupe d'un rameau de communication (source: www.alptransit.ch).

## kräume in den entsprechenden Querkavernen im Tunnel.

Abbildung1zeigteinenÜberblick über die NEAT-Gotthardachse, welche als Flachbahn konzipiert ist und nur noch geringe Höhenüberwindungen aufweist.

Dieses Jahrhundertbauwerk wird 2015 fertig installiert sein, schliessend folgt eine intensive Inbetriebsetzungsphase, und ab Dezember 2016 wird der planmässige Betrieb durch die SBB aufgenommen.

Bauherr für das gesamte Projekt GBT ist die Alptransit Gotthard AG (ATG; www.alptransit.ch), welche die Projekte und die schreibungen erstellte, die Submissionsverfahren durchgeführt hat und das Projekt bis zum ständigen Abschluss führt. Unterstützt wird die ATG durch zahlreiche Ingenieurbüros.

Die gesamten bahntechnischen Ausrüstungen werden vom sortium Transtec Gotthard im Detail geplant und erstellt (www.

transtecgotthard.ch). Zu den bahntechnischen Ausrüstungen im Tunnel gehören unter anderem Schienen, Weichen, Fahrleitungen inkl. Einspeisungen 15 kV / 16,7 Hz, Stromversorgung 50 Hz, Beleuchtung, Telecom Festnetz, Telecom Funknetz, Tunnelleittechnik, Bahnsicherungsanlagen und die ganze Einbaulogistik.

Die Firma Alpiq Burkhalter technik AG (ABAG) hat den Auffür die Stromversorgung 50 Hz und Kabelanlagen erhalten. Der Aufgabenbereich von ABAG umfasst im Wesentlichen die Stromversorgung 50 Hz inkl. Leittechnik und Erdungsleitungen, Beleuchtung und die Datenverkabelung im gesamten Gotthard Basis-Tunnel sowie die tungseinspeisungen

Abbildung 2 zeigt in geraffter Darstellung das Tunnelsystem mit Multifunktionsstellen Sedrun und Faido mit Spurwechsel, Nothaltestellen, Vertikalschachtsystem Sedrun, Zugangsstollen Amsteg und Faido und symbolisch die Querschläge.

## Hergang (oder wie LIDS in den Tunnel kam)

Mit dem Zuschlag des Auftrages benötigte ABAG ein geeignetes Werkzeug, mit welchem die samten Kabelanlagen dokumentiert werden können. Die Anforderungen an diese Software sind sehr vielfältig und müssen gende Kriterien erfüllen:

- Jedes Kabel ist mit seiner Funktion, seinen Eigenschaften sowie Start- und Zielpunkt und Länge zu dokumentieren.
- Die Zuteilung der Kabel in die verschiedenen Kabelrohre muss ausgewiesen werden.
- Jedes einzelne Kabel enthält unter anderem Informationen über: Bestellnummer / Festanschluss oder steckbar / Kabelverwendung / Gewerkszugehörigkeit / Normal- oder Ersatznetz / Spannungsebene usw.

Diese Daten sollten sowohl als optische Übersicht für den Einzug in den Rohrblock sowie als Liste für Bestellungen, Kabelzug, Verdrahtung usw. ausgegeben werden können.

Als zusätzliche Aufgabe musste diese Software auch für die wellenleiter (LWL) Verkabelung genutzt werden können. Für dieses Medium werden noch zusätzliche Informationen und Auswertungen benötigt. Dazu gehören zum Beispiel so genannte Spleisserlisten und Faserbelegungen bei jeder einzelnen LWL-Faser wird der darauf verwendete Dienst hinterlegt).

DieLWL-Verkabelungwird mittels

so genannter Blowtechnik erstellt. Dabei werden Multirohre verwendet, in denen bis zu 19 Mikroröhrchen in ein Hüllrohr eingebaut sind (weiterführende Informationen unter www.drahtex. com). Das System muss also auch die «Rohr in Rohr in Rohrblock»- Dokumentation beherrschen. Anfänglich wurde geprüft, ob all

diese Aufgaben mit einem kömmlichen Installations-CAD und zusätzlichen Excel Listen werkstelligt werden können. Aber alleine vom Ausmass dieses Projektes Grösse und Zeitraum) wurde schnell klar, dass mit die-Mitteln über kurz oder lang die Übersicht verloren geht und das Nachführen in einer Vielzahl von Dokumenten durch die vier beteiligten Planungsbüros nicht machbar ist.

Die Firma Alpha-Plan AG Rothrist, als einPartner des Planungsteams von ABAG, kannte von einem früheren Projekt (Erfassung der Leitungskatasterpläne für die Gemeinde Rothrist) das Leitungsdokumentationssystem LIDS von der Firma Asseco BERIT AG.

Schnell wurde klar, dass LIDS diese Bedürfnisse im Grundgedanabdecken kann. Damit die Lösung «tunneltauglich» wurde, mussten in Zusammenarbeit mit Alpha-Plan AG und Asseco BERIT AG aber einige Anpassungen bzw. Ergänzungen gemacht werden

Von der Aufgabe her kann man den GBT mit einer langen Strasse Tunnelröhre) mit Dörfern schläge) und Städten (Zentralen, Querkavernen) und Zubringern Zugangs-/Kabelstollen und Verti-

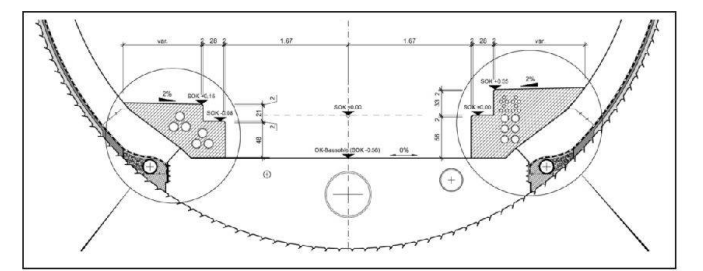

Abb. 3: Ausschnitt Tunnelquerprofilmit Rohrblöcken in Banketten. Fig. 3: Extrait d'une coupe du tunnel avec les groupes de tubes dans les banquettes.

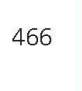

| QS-Kabelliste: QSLX.142833.N02<br>Ort <sub>2</sub> |                           |               | <b>Spleisserliste</b> |                                                             |                                     |                     | <b>Datenverkabelung</b> | (QS-Nr. 132 West)             |   |           |                                    | A=Lieferung und Montage | <b>B=Lieferung ohne</b>                        |            |                                        |                       |
|----------------------------------------------------|---------------------------|---------------|-----------------------|-------------------------------------------------------------|-------------------------------------|---------------------|-------------------------|-------------------------------|---|-----------|------------------------------------|-------------------------|------------------------------------------------|------------|----------------------------------------|-----------------------|
|                                                    | <b>Definition Ort 1</b>   |               |                       |                                                             | Kabelende Ort 1                     |                     |                         | Angaben zu Kabel              |   |           |                                    |                         |                                                |            |                                        |                       |
| m<br>$\frac{8}{3}$                                 |                           |               | ittel                 | lecker<br>Direkt<br>$\frac{1}{2}$<br>schlus<br>Kupplu<br>55 | $\overline{5}$<br><b>Typ</b><br>Kup | $\sigma$<br>룹<br>88 |                         |                               | ÷ |           | ⋧<br>der<br>4<br>Kabela<br>(S=Stei |                         |                                                | $\sigma$   | ia Gi<br>ιΞ<br>$\sigma$<br>$rac{6}{4}$ | Effektive<br>Kabellär |
|                                                    | 2712-y4 + QSLX.142208.N02 | $=$ KD03.MU01 | <b>W90108</b> S       |                                                             | E2000                               |                     |                         | A wbGGFR Easy-Blow ATG   1x12 |   | 12xG.652D |                                    |                         | 5004 LP61 Telekommunikation Festnetz Ebene 3-4 | Datenkabel | 722                                    |                       |
|                                                    | 2708-r2 + QSLX.141896.N02 | $=$ SA.SS01   | $-W12$                |                                                             | E2000                               |                     |                         | A wbGGFR Easy-Blow ATG 1x12   |   | 12xG.652D |                                    |                         | 5004 LP80 Stellwerk Sicherungsanlagen          | Datenkabel | 1034.5                                 |                       |
| 2708-r1                                            | $+$ QSLX 141896 N02       | $=$ SA.SS01   | $-W22$                |                                                             | E2000                               |                     |                         | A wbGGFR Easy-Blow ATG 1x12   |   | 12xG 652D |                                    |                         | 5004 LP80 Stellwerk Sicherungsanlagen          | Datenkabel | 1034.5                                 |                       |
|                                                    |                           |               |                       |                                                             |                                     |                     |                         |                               |   |           |                                    |                         |                                                |            |                                        |                       |

Abb. 4: Ausschnitt einer aus LIDS erstellten Kabelliste Quelle: Alpha-Plan AG Rothrist). Fig. 4: Extrait d'une liste de câbles établie par LIDS (source: Alpha-Plan AG Rothrist).

kalschacht) betrachten. Die dem Programm hinterlegten Grundlagen-Pläne sind georeferenziert und basieren auf den ordinaten. Somit sind auch Längenauswertungen über das LIDS-System gewährleistet.

Der GBT umfasst sehr umfangreiche Kabelrohranlagen mit Zug-Anschlussschächten. Diese sind zu einem grossen Teil in den Bankettenderbeiden einspurigen Tunnelröhren eingebaut. Vor dem Querschlag sind bei der Ostund der Weströhre Zug- und Anschlussschächte platziert, welche das Einziehen der Kabel und den Abzweig in die Querschläge möglichen. Dasselbe ist bei den Multifunktionsstellen und Querkavernen in einem noch wesentlich grösseren Umfang umgesetzt

Ein Querschnitt durch eine tunnelröhre mit den Banketten und den darin eingebauten belrohren wird in Abbildung 3 dargestellt.

Auf den offenen Strecken Nord (ca. 3 km) und Süd (ca. 8 km) werden für die Kabelführung einerseits Kabelrohranlagen und andererseits die im Bahnbau üblichen Oberflächenkabelkanäle OKK) eingesetzt. Das dokumentationssystem muss auch diesen Bereich abdecken.

Speziell ist sicher die enorme Längsausdehnung, welche anfangs, besonders beim Ausdruck von Übersichten in einem handlichen Format, eine grosse Hürde darstellte.Unter anderemwurden folgende Anpassungen und weiterungen vorgenommen:

- Programmierungen um Excel-Listen und Rohrbelegungsübersichten zu den Kabeln zu generieren
- Anpassungen bei den Eingabemasken, damit alle geforderten Werte pro Verbindung eingetragen werden können.
- · Ergänzung sämtlicher benötigten Kabeltypen und Bauteile im System.

• Konstruktion aller Rohrblockund Trassetypen, welche für die unterschiedlichen Bereiche nutzt werden.

Der gesamte Tunnel wurde im LIDS in die drei Bereiche Nord, Mitte und Süd unterteilt, damit mehrere Büros gleichzeitig und ohne sich gegenseitig zu blockieren mit dem Programm auf derselben, zentralen Datenbank arbeiten können.

Alle diese Kriterien konnten in kurzer Zeit integriertwerden, und mit den ersten Plänen und Listen werden bereits die Kabel im Tunnel eingezogen.

In Abbildung 4 ist ein Ausschnitt aus einer aus LIDS generierten Kabelliste für Datenverbindungen mit Angaben zu Ort 1, Kabeltyp etc. dargestellt.

## Zusammenfassung

Inzwischen ist ein grosser Teil der Kabelanlagen des GBT in das System aufgenommen worden. Das gleichzeitige Arbeiten von mehreren Planungsbüros mit dem Programm funktioniert einwandfrei, und die Dokumentation der Kabelanlagen in einer dem gramm LIDS hinterlegten, gemeinsamen Datenbank (ORACLE) hat sich sehr gut bewährt. Es gab bisher absolut keine Probleme mit Mehrfacheinträgen und schneidungen. Der Entscheid, das Leitungsdokumentationssystem LIDS für die Kabelanlagen des GBT einzusetzen, hat sich als richtig erwiesen und wird Planenden und Ausführenden bis zur Vollendung des Objektes noch grosse und wichtige Dienste erweisen.

Alpha-Plan AG Rothrist Helblingstrasse 4 CH-4852 Rothrist Telefon 062 785 10 85 Telefax 062 785 10 75 info@alpha-plan.ch www.alpha-plan.ch

# LIDS dans le Tunnel de base du Gotthard

## Le Tunnel de base du Gotthard

Le Tunnel de base du Gotthard TBG) fait partie des NLFA et est le plus long tunnel ferroviaire du monde. Il s'étend dans deux tubes séparés de 57 km chacun; il mence à Erstfeld (UR) et finit à Bodio (TI). Ces deux tubes sont reliés entre eux env. tous les 320 m par 176 rameaux de communication. Ces rameaux entre les tubes servent comme locaux techniques et comme voies de fuite. Pour l'alimentation électrique du tunnel il

y a 5 points d'alimentation moyenne tension de 16 kV. Ceux-ci sont logés dans des bâtiments techniques à l'extérieur du tunnel à Erstfeld, Amsteg, Sedrun, Faido et Bodio, et servent aussi à des fins de commande et de nication. A Erstfeld et Bodio, les liaisons passent directement des bâtiments techniques ferroviaires dans le tunnel. A Amsteg, mentation rejoint le point d'alimentation situé directement à côté du tunnel via une galerie de câbles. Depuis Sedrun la liaison suit un puits vertical de 800 mètres de longueur et à Faido via la galerie d'accès et les chambres techniques situées dans les meaux de communication du tunnel.

Fig. 1 montre un schéma de l'axe de la NLFA-Gotthard, conçue comme ligne de pleine qui ne franchit plus que des niveaux treints

L'installation de cette construction du siècle sera achevée en 2015; s'ensuivra une phase de mise en service intensive, et en décembre 2016 débutera l'exploitation horaire par les CFF.

Maître d'œuvre de l'entier du projet TBG est la société Alptransit Gotthard AG (ATG; www.alptransit.ch), qui a élaboré les projets et les soumissions, exécuté l'évaluation des soumissions et qui conduit le projet jusqu'à son achèvement définitif. De breux bureaux d'ingénierie soutiennent ATG dans son travail. L'entier de l'équipement tech-

nique ferroviaire est planifié et exécuté dans le détail par le consortium Transtec Gotthard www.transtecgotthard.ch). Font partie de l'infrastructure technique ferroviaire la voie ferrée, les

aiguillages, les lignes de contact, y compris les alimentations de 15 kV / 16,7 Hz, l'alimentation en courant 50 Hz, l'éclairage, le réseau de télécommunications fixe et les installations radio, la nologie de commande du tunnel, les installations de la sécurité roviaire et toute la logistique du montage.

La firme Alpiq Burkhalter technik AG (ABAG) a reçu le mandat de l'alimentation électrique 50 Hz et les systèmes de câblage. Le domaine des tâches d'ABAG concerne pour l'essentiel l'alimentation en courant 50 Hz, y.c. la technologie de commande et les conducteurs de terre, l'éclairage et le câblage des données de l'entier du tunnel de base du Gotthard, ainsi que les alimentations de lignes de contact.

Fig. 2 montre dans une présentation serrée le système du tunnel, avec les stations multifonctionnelles de Sedrun et Faido avec les changements de voie, les arrêts de secours, le système du puits vertical de Sedrun, les galeries d'accès d'Amsteg et de Faido et symboliquement les rameaux de communication.

#### Historique (ou comment LIDS est arrivé dans le tunnel)

Avec l'adjudication du mandat, ABAG avait besoin d'un outil proprié, permettant de documenter la totalité des installations de câbles. Les exigences posées à ce logiciel sont multiples et vent remplir les critères suivants:

- Chaque câble doit être menté avec sa fonction, ses propriétés, ainsi que les points de départ et d'arrivée et sa gueur.
- La distribution des câbles dans les différents tubes de câbles doit être documentée.
- Chaque câble reçoit entre autres des informations sur: Numéro de commande / connexion fixe ou par fiche / sation du câble / lot dont il relève / réseau normal ou réseau de secours / niveau de tension, etc.

Ces données devraient pouvoir être diffusées tant que vue d'ensemble optique pour l'introduction dans le bloc de conduites, tant que liste pour la commande, le tirage des câbles, la filerie, etc. Comme tâche supplémentaire, ce logiciel devait pouvoir être utilisé également pour les guides d'ondes optiques LWL). Ce média on nécessite encore davantage formations pour l'exploitation. En font partie p. ex. des ainsi dites nomenclatures des épissures et les affectations de fibres (pour chaque fibre optique individuelle est saisi le service qu'elle dessert). Le câblage des fibres optiques se fait par la ainsi dite technique de pose par soufflage. On y utilise des multitubes, auxquels sont sérés jusqu'à 19 microtubes dans une gaine (davantage d'informations sous www.drahtex.com). Le système doit de ce fait aussi triser la documentation «tube dans tube dans bloc de tubes» Au début on a examiné, si toutes ces tâches seraient exécutables avec un DAO d'installation tionnel et de listes Excel complémentaires. Mais par la seule dimension du projet (taille et durée) on a vite vu qu'avec ces moyenslà la vue d'ensemble serait perdue à court ou moyen terme et que la mise à jour de la multitude de documents par les quatre bureaux de planification participants ne serait pas réalisable.

La firme Alpha-Plan AG Rothrist, en tant que partenaire de l'équipe de planification d'ABAG, connaissait d'un projet antérieur saisie des plans du cadastre terrain de la Commune de Rothrist) le système de documentation des conduites LIDS de la firme Asseco BERIT AG.

On s'est vite aperçu que LIDS pouvait couvrir ces exigences pour l'essentiel. Afin que la solution devienne «apte pour le tunnel», il a cependant fallu faire, en collaboration avec Alpha-Plan AG et Asseco BERIT AG quelques adaptations, resp. compléments.

A la vue du mandat, on peut comparer le TBG avec une longue route (tube du tunnel), des villages rameaux de communication), des villes (centrales, cavernes transversales) et accès externes galeries d'accès et de câbles et le puits vertical). Les plans de base traités par le logiciel sont férencés et basés sur les coordonnées nationales. Le système LIDS permet ainsi également ploitation des longueurs.

Le TBG contient de vastes installations de buses à câbles avec des chambres de tirage et de jonction. Pour une grande partie, ceux-ci sont coulés dans les banquettes des deux tubes monotrace. Avant chaque rameau sont placés de ces regards, tant pour le tube Est que pour celui de l'Ouest. Ils permettent l'introduction des câbles et la dérivation dans les rameaux. Il en va de même dans les stations tifonctionnelles et les cavernes transversales, cependant encore sur une bien plus large échelle.

Une coupe d'un tube du tunnel ferroviaire avec les banquettes et les groupes de tubes à câbles qui y sont noyés est représentée dans la fig. 3.

Sur les tracés ouverts Nord (env. 3 km) et Sud (env. 8 km) on utilise pour la pose des câbles d'une part des groupes de tubes à câbles, et d'autre part les veaux à câbles de surface usuels CCS) dans la construction viaire. Le système de documentation des conduites doit couvrir aussi ce domaine.

Spéciale est certainement l'énorme dimension en longueur qui, au début, représentait un gros tacle lors de l'impression des résumés dans un format maniable. Entre autres, les adaptations et tensions suivantes ont été réalisées:

- Programmation afin de générer des listes Excel et des vues semble de l'occupation des tubes par les câbles.
- Adaptations des masques de saisie, afin que toutes les valeurs exigées par connexion puissent être inscrites.
- Complément dans le système de la totalité des types de câbles

et éléments de construction nécessaires

Construction de tous les types de tracé et blocs de tubes qui sont utilisés pour les différents domaines.

Dans LIDS, la totalité du tunnel a été partagée en trois secteurs Nord, Centre et Sud, afin que plusieurs bureaux puissent travailler simultanément avec le logiciel sur la même base de données centrale, et ce sans se bloquer mutuellement

Tous ces critères ont pu être intégrés en peu de temps, et avec les premiers plans et listes on a déjà posé les câbles dans le tunnel. Dans la fig. 4 est représenté un extrait d'une liste de câbles,

nérée par LIDS, pour des liaisons de données avec indications du lieu 1, type de câble, etc.

#### Résumé

Entre temps, une grande partie des installations de câblage du TBG a été enregistrée dans le tème. Le travail simultané de plusieurs bureaux de planification avec le logiciel fonctionne de nière irréprochable, et la documentation des installations de câblage dans une base de données commune (ORACLE), basée sur le logiciel LIDS a parfaitement fait ses preuves. A ce jour, pas le moindre problème de saisies tiples et de redondances ne s'est posé. La décision d'utiliser le tème de documentation des conduites LIDS pour les installations de câblage s'est avéré judicieuse, et le système continuera à rendre de précieux et importants services aux planificateurs et aux exécutants jusqu'à l'achèvement de l'ouvrage.

Alpha-Plan AG Rothrist Helblingstrasse 4 CH-4852 Rothrist Téléphone 062 785 10 85 Téléfax 062 785 10 75 info@alpha-plan.ch www.alpha-plan.ch

# Neues Geodatenportal des Kantons Zug

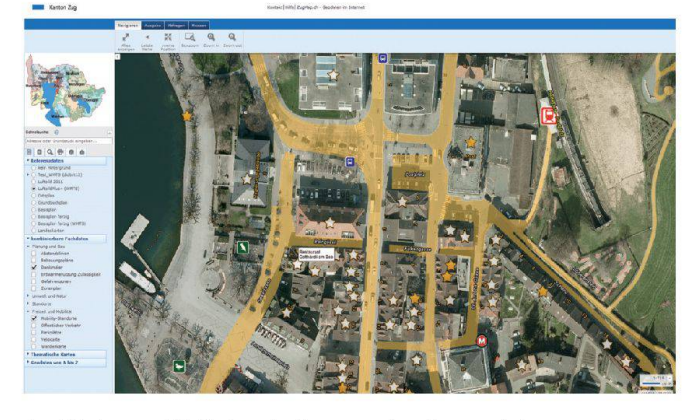

Am 29. August 2012 ging das liebte und rege genutzte Geodatenportal ZugMap in die dritte Generation. Im Kaufmännischen Bildungszentrum Zug fand an dem Tag eine Informationsveranstaltung zum Generationenwechsel statt. Mitarbeiter der GIS-Fachstelle präsentierten interessierten Anwendern die Neuheiten und standen für Fragen bereit.

Unter www.ZugMap.ch steht der breiten Öffentlichkeit seit rund zehn Jahren eine Internetanwendung für die Präsentation und Abfrage raumbezogener Daten zur Verfügung. Dieses Geodatenportal wird von der GIS-Fachstelle des Kantons Zug betrieben. Veröffentlicht werden Geodaten von allgemeinem Interesse. ZugMap dient interessierten Bürgerinnen und Bürgern als Informationssystem und professionellen Anwendern als Entscheidungs- und Planungshilfe. Die Zugriffe steigen seit 2005 jährlich im zweistelligen Prozentbereich.

Schneller – schöner – einfacher

Bei der Erneuerung des Zuger Web-GIS wurde primär auf eine optimale Performance geachtet. Dank Einbindung selber produzierter WMTS-Kacheln bei den Referenzdaten konnte die tenaufbereitung spürbar beschleunigt werden. Da Zug-Map.ch seit je auf SVG-Grafiken setzt, war die Kombination von SVG-Daten und WMTS-Kacheln eine Bedingung.

Gleichzeitig sollte auch das samte Erscheinungsbild des Portals aufgefrischt werden und in einem neuen «look&feel» daherkommen – ganz nach dem Motto des Kantons Zug «Wir sind einen Schritt voraus»

In diesem Sinn kommt das neue ZugMap nun in der Corporate Identity des Kantons Zug daher. Die verschiedenen Kartenfunktionen sind – gruppiert – in einem modernen Menuband (Ribbon) oberhalb der Karte angeordnet.

Die Interaktionen mit der Karte wie Zoomen, Suchen, Abfragen etc. wurden vereinfacht. Ausserdem entspricht das Navigieren in der Karte wieder aktuellen dards – Zoomen mit dem Mausrad, Verschieben per drag&drop, asynchroner Kartenaufbau etc.

Die Eigenheit, dass der Anwender frei und ohne Einschränkung wählen kann, welche der rund40 Kartenebenen miteinander undin welchem Massstab angezeigt werden sollen, bleibt selbstverständlich weiterhin bestehen. Die Auswahl der einzelnen Kartenebenen wurde grundlegend überarbeitet. Neu können renzdaten im Hintergrund durch ausgewählte Fachdaten überlagert werden. Alternativ können vordefinierte Kartenwerke mit nem einfachen Mausklick selektiert und visualisiert werden. Für individuelle Kartenwerke kann der Anwender aus dem Katalog «Geodaten von A bis Z» die wünschten Ebenen frei kombinieren

Neben den gewohnten spezifischen Suchmöglichkeiten nach Adresse, Amtsstelle, Buslinie, ordinaten etc. steht den Anwendenden neu auch ein globales Suchfeld – die so genannte Schnellsuche– zurVerfügung:Die Applikation prüft bei der Eingabe selbst, ob es sich um eine Parzelle, eine Adresse oder einen Flurnamen handelt und bietet die gefundenen Optionen zur Auswahl an.

#### Bewährte Basistechnologie

Bei der Erneuerung des ZugMap setzt der Kanton Zug weiterhin auf die bewährte Technologie von Intergraph. So baut auch die neuste Generation des Geoportals auf GeoMedia WebMap und Basismodul auf. Die aktuellste Version des Basismodul BM 3.4 wurde Anfang August 2012 von Intergraph (Schweiz) AG offiziell auf den Markt gebracht und fert etliche Software-Komponenten des neuen ZugMap.

Das komplett überarbeitete MapFrame des BM 3.4 bietet nicht nur einen schnelleren aufbau, eine einfachere Navigation und ein asynchrones Ladeverhalten, sondern ermöglicht auch das direkte Einbinden und sumieren von OGC Geo-Webdiensten. So sind beispielsweise im neuen ZugMap die Referenzdaten (Grundbuchplan, Luftbild, Ortsplanetc.) als OGC WMTS eingebunden, was einen enormen Performance-Vorteil mit sich bringt. Das serverseitige zessieren und Vorhalten dieser gekachelten Daten erfolgt mit der Intergraph Softwarekomponente Geospatial SDI.

Zögern Sie nicht und geniessen Sie die neuste Generation des www.zugmap.ch im Internet Browser ihrer Wahl! Falls Sie sich für die Technologie hinter diesem Geoportal interessieren, wenden Sie sich bitte an Intergraph (Schweiz) AG.

Intergraph (Schweiz) AG Neumattstrasse 24 CH-8953 Dietikon Telefon 043 322 46 46 Telefax 043 322 46 10 info-ch@intergraph.com www.intergraph.ch

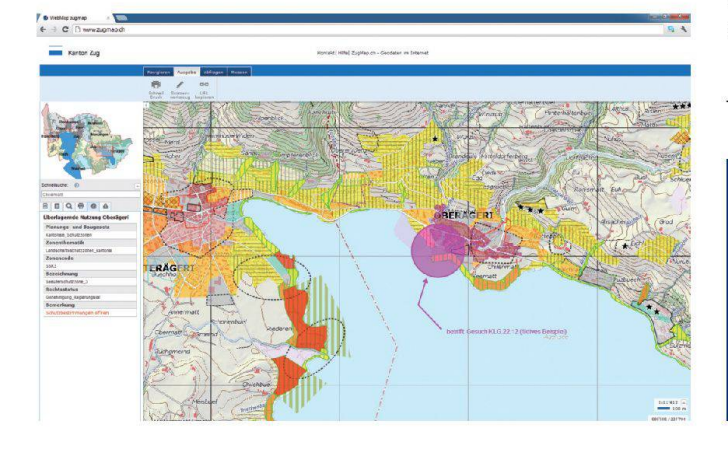

# www.geomatik.ch